#### **Отдел образования Сердобского района Муниципальное общеобразовательное учреждение средняя общеобразовательная школа № 10 г. Сердобска**

#### «Согласовано»

Принята

Руководитель МЦ ФМН

МОУ СОШ№ 10 г. Сердобска

 $\frac{\sqrt{\frac{1}{2}}}{\sqrt{\frac{1}{2}}}{\sqrt{\frac{1}{2}}}}$  (Н.Ю. Митрошина/

на заселании педагогического

совета МОУ СОШ№ 10 г. Сердобска

Протокол от 26.08.2021 г № 1

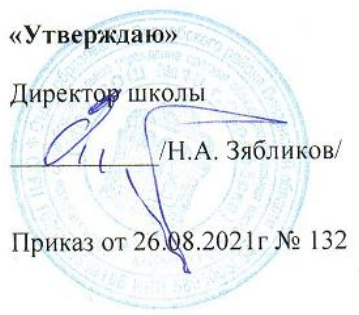

# **Рабочая программа**

# **основного общего образования по предмету «Информатика»**

**(«Точка Роста»)**

**6 класс**

Составитель: Митрошина Н.Ю.

учитель математики и информатики

Сердобский район 2021

Рабочая программа по информатике для 6 класса составлена на основе основной образовательной программы основного общего образования МОУ СОШ № 10 г. Сердобска.

# **Планируемые результаты изучения информатики в 6 классе.**

В соответствии требованиями ФГОС ОО данная рабочая программа направлена на достижение системы планируемых результатов освоения ООП ООО МОУ СОШ № 10 г.Сердобска, включающей в себя личностные, метапредметные и предметные результаты.

# **Личностные результаты:**

- развитие алгоритмического мышления;
- формирование информационно-правовой культуры, соблюдения авторского права, уважения к частной информации и информационному пространству;
- умение создавать и поддерживать индивидуальную информационную среду, обеспечивать
- защиту значимой информации и личную информационную безопасность, развитие чувства личной ответственности за качество окружающей информационной среды;
- приобретение опыта использования информационных ресурсов общества и электронных средств связи в учебной и практической деятельности; освоение типичных ситуаций по настройке и управлению персональных средств ИКТ, включая цифровую бытовую технику;
- умение осуществлять совместную информационную деятельность, в частности при выполнении учебных проектов;
- повышение своего образовательного уровня и уровня готовности к продолжению обучения с использованием ИКТ.

## **Метапредметные результаты:**

- формирование умений использования методов и средств информатики: моделирования, формализации и структурирования информации; компьютерного эксперимента при исследовании различных объектов, явлений и процессов;
- овладение навыками постановки задачи при полной и неполной имеющейся информации;
- формирование умения планирования деятельности;
- контроль, анализ, самоанализ результатов деятельности;
- коррекция деятельности: внесение необходимых дополнений и корректив в план действий;
- умение выбирать источники информации, необходимые для решения задачи;
- умение выбирать средства И КТ для решения задач из разных сфер человеческой деятельности;
- моделирование преобразование объекта из чувственной формы в знаково- символическую модель;
- выбор языка представления информации в модели в зависимости от поставленной задачи;
- преобразование модели изменение модели с целью адекватного представления объекта моделирования;
- формирование умений представления информации в виде информационных моделей различных видов на естественном, формализованном и формальном языках.

## **Предметные результаты:**

#### *Раздел 1. Использование программных систем и сервисов*

*Обучающийся научится:*

- определять устройства компьютера (основные и подключаемые) и выполняемые ими функции;
- различать программное и аппаратное обеспечение компьютера;
- запускать на выполнение программу, работать с ней, закрывать программу;
- создавать, переименовывать, перемещать, копировать и удалять файлы;
- работать с основными элементами пользовательского интерфейса: использовать меню, обращаться за справкой, работать с окнами (изменять размеры и перемещать окна, реагировать на диалоговые окна);
- вводить информацию в компьютер с помощью клавиатуры и мыши;
- выполнять арифметические вычисления с помощью программы Калькулятор;
- осуществлять поиск информации в сети Интернет с использованием простых запросов (по одному признаку);
- ориентироваться на интернет-сайтах (нажать указатель, вернуться, перейти на главную страницу);
- соблюдать требования к организации компьютерного рабочего места, требования безопасности и гигиены при работе со средствами ИКТ.

*Обучающийся получит возможность:*

- овладеть приѐмами квалифицированного клавиатурного письма;
- научиться систематизировать (упорядочивать) файлы и папки;
- сформировать представления об основных возможностях графического интерфейса и правилах организации индивидуального информационного пространства;
- расширить знания о назначении и функциях программного обеспечения компьютера; приобрести опыт решения задач из разных сфер человеческой деятельности с применение средств информационных технологий;
- научиться работать с электронной почтой (регистрировать почтовый ящик и пересылать сообщения);
- научиться сохранять для индивидуального использования найденные в сети Интернет материалы;
- расширить представления об этических нормах работы с информационными объектами.

# *Подготовка текстов на компьютере Обучающийся научится:*

- применять текстовый редактор для набора, редактирования и форматирования простейших текстов на русском и иностранном языках;
- выделять, перемещать и удалять фрагменты текста; создавать тексты с повторяющимися фрагментами;
- использовать простые способы форматирования (выделение жирным шрифтом, курсивом, изменение величины шрифта) текстов;
- создавать и форматировать списки;
- создавать, форматировать и заполнять данными таблицы;
- создавать круговые и столбиковые диаграммы.

*Обучающийся получит возможность:*

- создавать объемные текстовые документы, включающие списки, таблицы, диаграммы, рисунки;
- осуществлять орфографический контроль в текстовом документе с помощью средств текстового процессора;
- оформлять текст в соответствии с заданными требованиями к шрифту, его начертанию, размеру и цвету, к выравниванию текста.

## *Компьютерная графика*

#### *Обучающийся научится:*

• применять простейший графический редактор для создания и редактирования простых рисунков.

*Обучающийся получит возможность:*

- видоизменять готовые графические изображения с помощью средств графического редактора;
- научиться создавать сложные графические объекты с повторяющимися и /или преобразованными фрагментами.

*Создание мультимедийных объектов Обучающийся научится:*

• использовать основные приёмы создания презентаций в редакторах презентаций; *Обучающийся получит возможность:*

• научиться создавать на заданную тему мультимедийную презентацию с гиперссылками, слайды которой содержат тексты, звуки, графические изображения; демонстрировать презентацию на экране компьютера или с помощью проектора.

#### *Раздел 2. Математические основы информатики.*

## *Объекты и системы*

*Обучающийся научится:*

- анализировать объекты окружающей действительности, указывая их признаки свойства, действия, поведение, состояния;.
- выявлять отношения, связывающие данный объект с другими объектами;
- осуществлять деление заданного множества объектов на классы по заданному или самостоятельно
- выбранному признаку основанию классификации;
- $\blacksquare$

риводить примеры материальных, нематериальных и смешанных систем.

- понимать сущность понятий «модель», «информационная модель»;
- различать натурные и информационные модели, приводить их примеры;
- «читать» информационные модели (простые таблицы, круговые и столбиковые диаграммы, схемы и др.), встречающиеся в повседневной жизни;
- перекодировать информацию из одной пространственно-графической или знаково- символической формы в другую, в том числе использовать графическое представление (визуализацию) числовой информации;
- строить простые информационные модели объектов из различных предметных областей.

#### *Обучающийся получит возможность:*

• сформировать начальные представления о назначении и области применения моделей; о моделировании как методе научного познания;

- приводить примеры образных, знаковых и смешанных информационных моделей;
- познакомится с правилами построения табличных моделей, схем, графов, деревьев;
- выбирать форму представления данных (таблица, схема, график, диаграмма, граф, дерево) в соответствии с поставленной задачей.
- научиться изменять свойства рабочего стола: тему, фоновый рисунок, заставку;
- научиться изменять свойства панели задач;
- узнавать свойства компьютерных объектов (устройств, папок, файлов) и возможных действий с ними;
- научиться упорядочивать информацию в личной папке.

#### *Раздел 3. Алгоритмы и элементы программирования*

*Обучающийся научится:*

- понимать смысл понятия «алгоритм», приводить примеры алгоритмов;
- понимать термины «исполнитель», «формальный исполнитель», «среда исполнителя», система команд исполнителя»; приводить примеры формальных и неформальных исполнителей;
- осуществлять управление имеющимся формальным исполнителем;
- понимать правила записи и выполнения алгоритмов, содержащих алгоритмические конструкции «следование», «ветвление», «цикл»;
- подбирать алгоритмическую конструкцию, соответствующую заданной ситуации;
- исполнять линейный алгоритм для формального исполнителя с заданной системой команд;
- разрабатывать план действий для решения задач на переправы, переливания и пр.;

*Обучающийся получит возможность:*

- исполнять алгоритмы, содержащие ветвления и повторения, для формального исполнителя с заданной системой команд;
- по данному алгоритму определять, для решения какой задачи он предназначен; разрабатывать в среде формального исполнителя короткие алгоритмы, содержащие базовые алгоритмические конструкции и вспомогательные алгоритмы.

# **Содержание предмета информатики 6 класс**

Структура содержания курса информатики для 6 классов определена следующими укрупненными блоками (разделами):

## **Раздел 1. Использование программных систем и сервисов (2ч)**

Компьютерные объекты. Программы и документы. Файлы и папки. Основные правила именования файлов. Элементы пользовательского интерфейса: рабочий стол; панель задач. Мышь, указатель мыши, действия с мышью. Управление компьютером с помощью мыши. Компьютерные меню. Главное меню. Запуск программ. Окно программы и его компоненты. Диалоговые окна. Основные элементы управления, имеющиеся в диалоговых окнах. Ввод информации в память компьютера. Приѐмы редактирования (вставка, удаление и замена символов). Фрагмент. Перемещение и удаление фрагментов. Буфер обмена. Копирование фрагментов. Проверка правописания, расстановка переносов. Форматирование символов (шрифт, размер, начертание, цвет). Форматирование абзацев (выравнивание, отступ первой строки, междустрочный интервал и др.). Создание и форматирование списков. Вставка в документ таблицы, ее форматирование и заполнение данными. Компьютерная графика. Простейший графический редактор. Инструменты

графического редактора. Инструменты создания простейших графических объектов. Исправление ошибок и внесение изменений. Работа с фрагментами: удаление, перемещение, копирование. Преобразование фрагментов. Устройства ввода графической информации. Мультимедийная презентация. Описание последовательно развивающихся событий (сюжет). Анимация. Возможности настройки анимации в редакторе презентаций. Создание эффекта движения с помощью смены последовательности рисунков.

# **Раздел 2. Математические основы информатики. (20ч)**

Объекты и их имена. Признаки объектов: свойства, действия, поведение, состояния. Отношения объектов. Разновидности объектов и их классификация. Состав объектов. Системы объектов. Модели объектов и их назначение. Информационные модели. Словесные информационные модели. Простейшие математические модели. Табличные информационные модели. Структура и правила оформления таблицы. Простые таблицы. Табличное решение логических задач. Вычислительные таблицы. Графики и диаграммы. Наглядное представление о соотношении величин. Визуализация многорядных данных. Многообразие схем. Информационные модели на графах. Деревья.

# **Раздел 3. Алгоритмы и элементы программирования. (11ч)**

Понятие исполнителя. Неформальные и формальные исполнители. Учебные исполнители (Scratch и др.) как примеры формальных исполнителей. Их назначение, среда, режим работы, система команд. Управление исполнителями с помощью команд и их последовательностей. Что такое алгоритм. Различные формы записи алгоритмов (нумерованный список, таблица, блок-схема). Примеры линейных алгоритмов, алгоритмов с ветвлениями и повторениями (в повседневной жизни, в литературных произведениях, на уроках математики и т.д.). Составление алгоритмов (линейных, с ветвлениями и циклами) для управления исполнителями Чертѐжник в среде исполнителя Scratch.

# **4. Резерв (1ч)**

# **Тематическое планирование.**

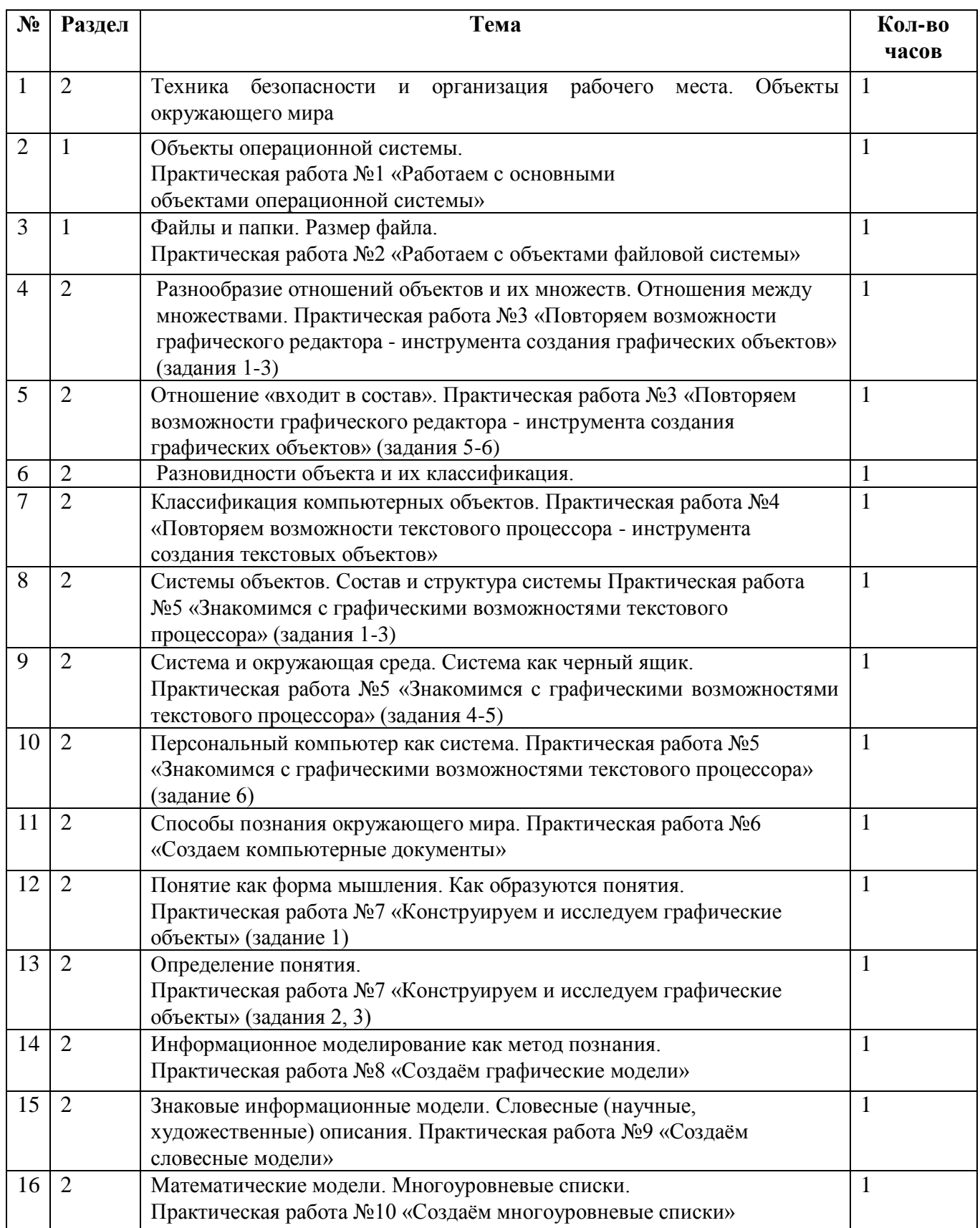

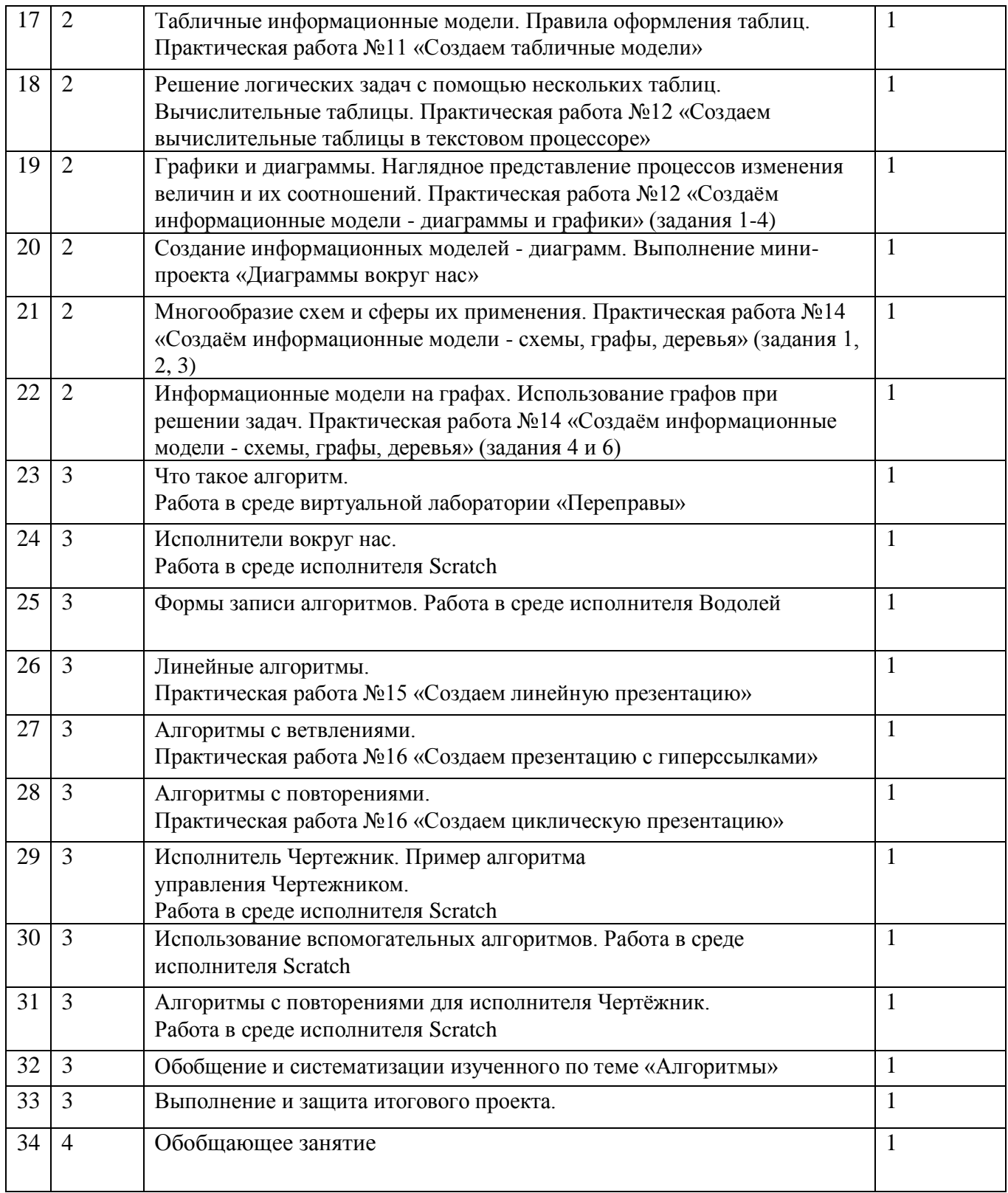